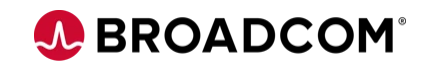

## **NetOps Newsletter**

**- December 2023 -**

Hello from the NetOps team at Broadcom! Read on to find the latest info and resources to help you gain the most value from your NetOps solutions, including DX NetOps and AppNeta.

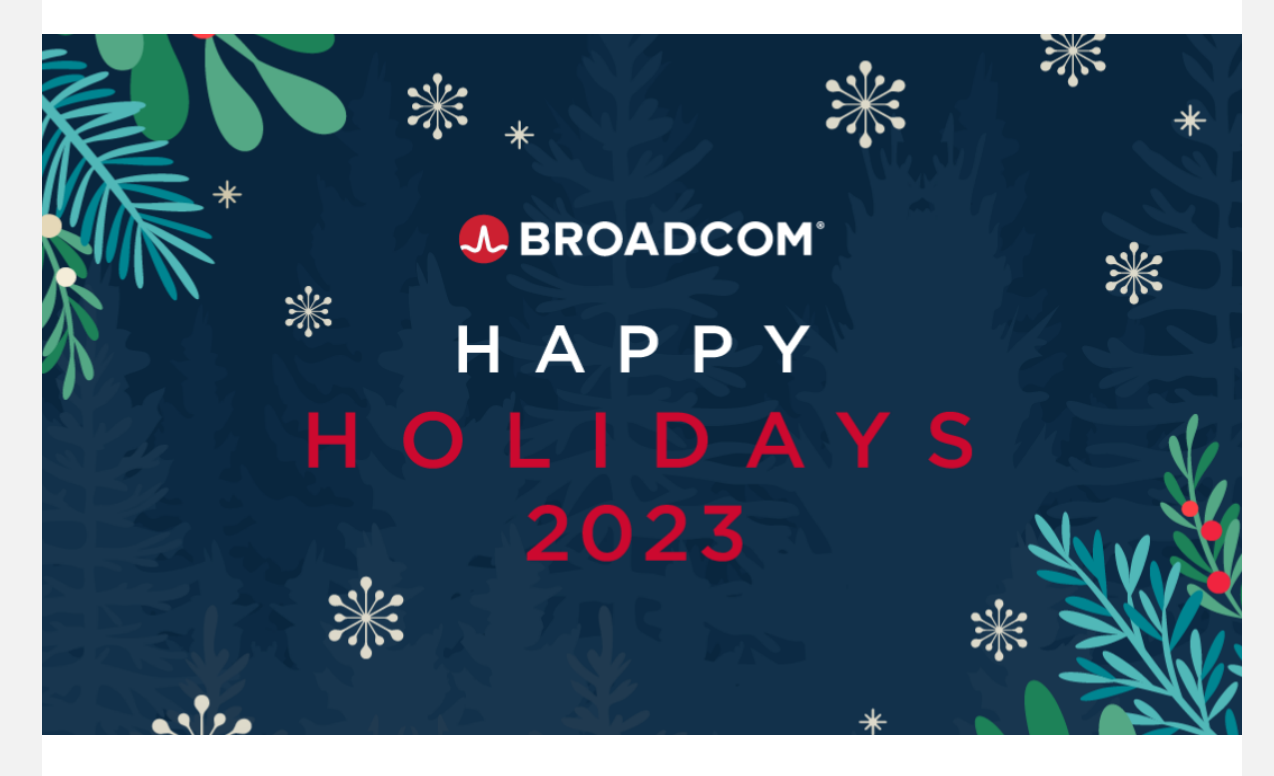

**The NetOps team at Broadcom hopes you have a wonderful holiday season and wishes you all the best for the coming new year.**

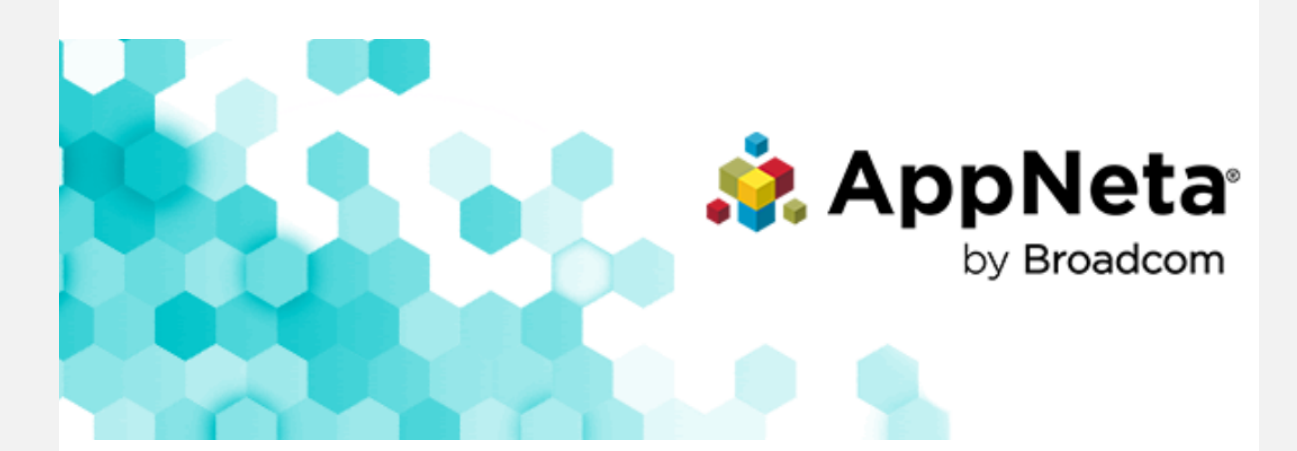

#### **What's New with AppNeta**

**Monitoring Policies - General Availability** Monitoring policies streamline the setup and maintenance of monitoring, especially for customers with large-scale and dynamic sets of Monitoring Points, significantly reducing the time and effort involved.

Existing Path Template Groups will be converted automatically and existing monitoring will not be interrupted or changed. If your responsibility includes configuration, please watch this [15 minute video introducing the topic](https://login.broadcom.com/app/broadcomincexternal_cornerstoneexternal_1/exk1f0f95k2DpsxLO1d8/sso/saml?RelayState=%252fDeepLink%252fProcessRedirect.aspx%253fmodule%253dlodetails%2526lo%253d368e558b-9de9-4434-837e-b98cc9ab51b1&utm_campaign=ESD_FY24_NetOps_AppNeta_Newsletters&utm_source=hs_email&utm_medium=email&_hsenc=p2ANqtz-870Cu3Tdxhv5CMCyK0ckhMJom4Rm5fetcvDruVMnopPNWsxPUcyCqhw-WlRPWH0M78hoHJ) and explaining the transition.

#### **Release Note Highlights:**

**Whitelist reminder** If you restrict outbound 443, you may need to whitelist either \*.pm.appneta.com or the following individual endpoints: comms.pm.appneta.com, data.pm.appneta.com, content.pm.appneta.com. You may need to bypass the above domains/endpoints if they use: SSL inspecting proxies, Proxies not supporting HTTP/2 [EMP 15.1.1]

**QoS Templates** You are now able to create a new custom QoS template from the Manage Path QoS Template page. [SaaS 16.24]

**Support for macOS Sonoma** macOS native Monitoring Points (NMPs) now support macOS Sonoma. [EMP 15.2.0] **Simpler software management for CMPs** c50 CMPs deployed in AWS, Azure, and GCP, are now easier to manage using Docker Compose. [EMP 15.2.0]

**Rootless container-based Monitoring Points** You can now run containerized Monitoring Points (CMPs), including c50s and cpe40s, as a non-root user. You don't need to take any action to enable rootless Monitoring Points. After upgrade, container-based Monitoring Points become rootless by default. [EMP 15.2.0]

**Note:** If you are upgrading c50 CMPs deployed from an earlier version to 15.2.0 or newer, do not use the regular upgrade instructions to upgrade your software. Instead, recreate the CMP. Instructions to recreate c50 CMPs can be found here:

> [Recreate a CMP - AWS](https://techdocs.broadcom.com/us/en/ca-enterprise-software/it-operations-management/appneta/GA/appliance-overview/aws-mp-intro/aws-management/aws-mp-recreate-a-cmp-docker-compose.html?utm_campaign=ESD_FY24_NetOps_AppNeta_Newsletters&utm_source=hs_email&utm_medium=email&_hsenc=p2ANqtz-870Cu3Tdxhv5CMCyK0ckhMJom4Rm5fetcvDruVMnopPNWsxPUcyCqhw-WlRPWH0M78hoHJ) [Recreate a CMP - Azure](https://techdocs.broadcom.com/us/en/ca-enterprise-software/it-operations-management/appneta/GA/appliance-overview/azure-mp-intro/azure-management/azure-mp-recreate-a-cmp-docker-compose.html?utm_campaign=ESD_FY24_NetOps_AppNeta_Newsletters&utm_source=hs_email&utm_medium=email&_hsenc=p2ANqtz-870Cu3Tdxhv5CMCyK0ckhMJom4Rm5fetcvDruVMnopPNWsxPUcyCqhw-WlRPWH0M78hoHJ) [Recreate a CMP - GCP](https://techdocs.broadcom.com/us/en/ca-enterprise-software/it-operations-management/appneta/GA/appliance-overview/gcp-mp-intro/gcp-management/gcp-mp-recreate-a-cmp-docker-compose.html?utm_campaign=ESD_FY24_NetOps_AppNeta_Newsletters&utm_source=hs_email&utm_medium=email&_hsenc=p2ANqtz-870Cu3Tdxhv5CMCyK0ckhMJom4Rm5fetcvDruVMnopPNWsxPUcyCqhw-WlRPWH0M78hoHJ)

Link reminder: AppNeta [release notes](https://techdocs.broadcom.com/us/en/ca-enterprise-software/it-operations-management/appneta/GA/release-notes.html?utm_campaign=ESD_FY24_NetOps_AppNeta_Newsletters&utm_source=hs_email&utm_medium=email&_hsenc=p2ANqtz-870Cu3Tdxhv5CMCyK0ckhMJom4Rm5fetcvDruVMnopPNWsxPUcyCqhw-WlRPWH0M78hoHJ), [documentation,](https://techdocs.broadcom.com/appneta?utm_campaign=ESD_FY24_NetOps_AppNeta_Newsletters&utm_source=hs_email&utm_medium=email&_hsenc=p2ANqtz-870Cu3Tdxhv5CMCyK0ckhMJom4Rm5fetcvDruVMnopPNWsxPUcyCqhw-WlRPWH0M78hoHJ) [support](https://support.broadcom.com/?utm_campaign=ESD_FY24_NetOps_AppNeta_Newsletters&utm_source=hs_email&utm_medium=email&_hsenc=p2ANqtz-870Cu3Tdxhv5CMCyK0ckhMJom4Rm5fetcvDruVMnopPNWsxPUcyCqhw-WlRPWH0M78hoHJ), and [education](https://academy.broadcom.com/courses?utm_campaign=ESD_FY24_NetOps_AppNeta_Newsletters&utm_source=hs_email&utm_medium=email&_hsenc=p2ANqtz-870Cu3Tdxhv5CMCyK0ckhMJom4Rm5fetcvDruVMnopPNWsxPUcyCqhw-WlRPWH0M78hoHJ#appneta)**.**

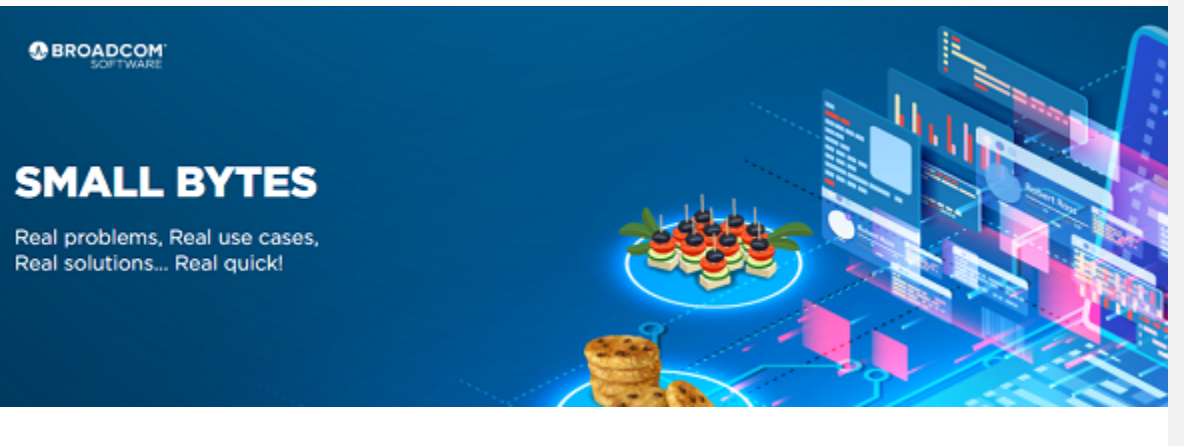

**Small Bytes - Real Problems, Real Solutions, Real Quick!**

We hope you've enjoyed this short webcast series where we cover solutions to common netops challenges. You can now watch any episode from this year. Check them out and stay tuned for many great new sessions in 2024!

**[Watch Episodes](https://enterprise-software.broadcom.com/small-bytes-webinar-series?utm_campaign=ESD_FY24_NetOps_AppNeta_Newsletters&utm_source=hs_email&utm_medium=email&_hsenc=p2ANqtz-870Cu3Tdxhv5CMCyK0ckhMJom4Rm5fetcvDruVMnopPNWsxPUcyCqhw-WlRPWH0M78hoHJ)**

**Designated** Weekend **Upgrade Program** 

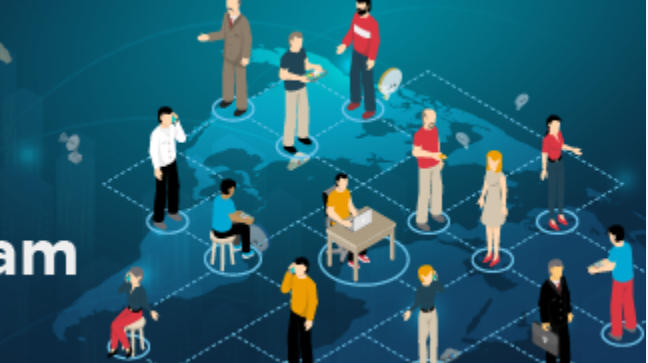

# **Broadcom Pre-Event Reviews & Weekend Upgrades**

Version currency is critical to protecting your software investment and Broadcom is committed to your success. Our Support programs for Pre-Event Review Planning and Designated Weekend Upgrades help guide you through an upgrade and reduce the risk of upgrade failure and extended downtime. There are upcoming weekend upgrade programs for DX NetOps, DX UIM, APM 10.x and several automation solutions. If you are interested in learning more, please take a moment to register now and we will be in contact soon.

**[Register Here](https://enterprise-software.broadcom.com/weekend-upgrade-program-aiops?utm_campaign=ESD_FY24_NetOps_AppNeta_Newsletters&utm_source=hs_email&utm_medium=email&_hsenc=p2ANqtz-870Cu3Tdxhv5CMCyK0ckhMJom4Rm5fetcvDruVMnopPNWsxPUcyCqhw-WlRPWH0M78hoHJ)**

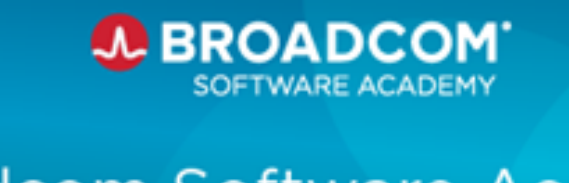

# **Broadcom Software Academy**

### **Expand Your Knowledge on the Broadcom Software Academy**

Check out the newly redesigned and upgraded Broadcom Software Academy, the award-winning hub for education, growth and skill development for practitioners across Broadcom's suite of enterprise software products. Here you'll find the information you need to address your needs and level up your skills.

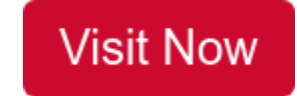

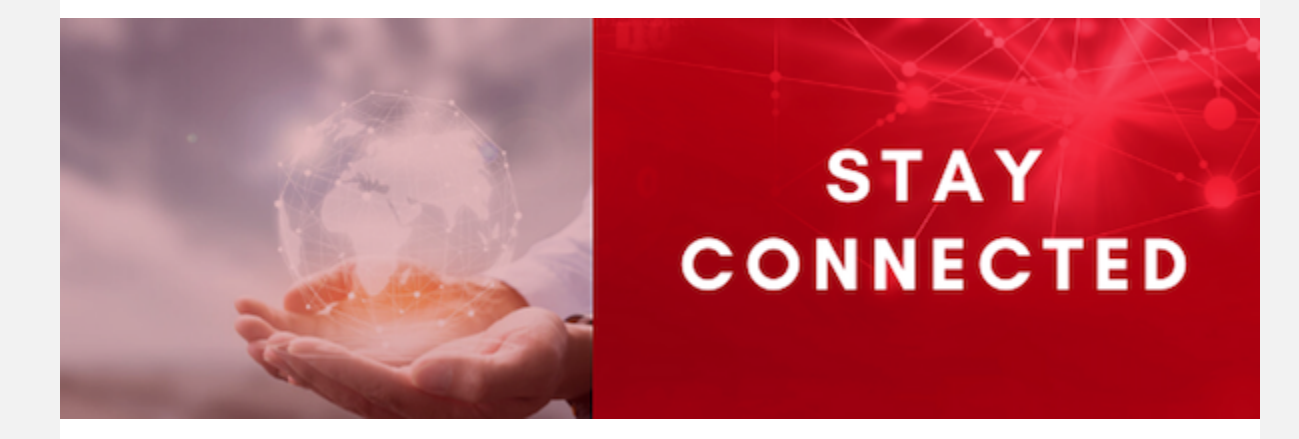

[Read the Latest Blogs](https://academy.broadcom.com/blog/tag/netops?utm_campaign=ESD_FY24_NetOps_AppNeta_Newsletters&utm_source=hs_email&utm_medium=email&_hsenc=p2ANqtz-870Cu3Tdxhv5CMCyK0ckhMJom4Rm5fetcvDruVMnopPNWsxPUcyCqhw-WlRPWH0M78hoHJ)

[Join the Community](https://community.broadcom.com/enterprisesoftware/communities/communityhomeblogs?CommunityKey=671164c3-e575-4b08-96ab-edc2e1ceed13&utm_campaign=ESD_FY24_NetOps_AppNeta_Newsletters&utm_source=hs_email&utm_medium=email&_hsenc=p2ANqtz-870Cu3Tdxhv5CMCyK0ckhMJom4Rm5fetcvDruVMnopPNWsxPUcyCqhw-WlRPWH0M78hoHJ)

[Subscribe to our Newsletter](https://enterprise-software.broadcom.com/enterprise-software-customer-newsletter-center?utm_campaign=ESD_FY24_NetOps_AppNeta_Newsletters&utm_source=hs_email&utm_medium=email&_hsenc=p2ANqtz-870Cu3Tdxhv5CMCyK0ckhMJom4Rm5fetcvDruVMnopPNWsxPUcyCqhw-WlRPWH0M78hoHJ)

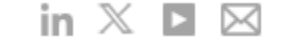

When you engage with Broadcom, we take the time to understand what interests you. To unsubscribe from this newsletter, click [here.](http://learn.broadcom.com/enterprise-software-newsletter-unsubscribe?utm_campaign=ESD_FY24_NetOps_AppNeta_Newsletters&utm_source=hs_email&utm_medium=email&_hsenc=p2ANqtz-870Cu3Tdxhv5CMCyK0ckhMJom4Rm5fetcvDruVMnopPNWsxPUcyCqhw-WlRPWH0M78hoHJ) To update your communication preferences, click [here](https://enterprise-software.broadcom.com/subscription-preferences?utm_campaign=ESD_FY24_NetOps_AppNeta_Newsletters&utm_source=hs_email&utm_medium=email&_hsenc=p2ANqtz-870Cu3Tdxhv5CMCyK0ckhMJom4Rm5fetcvDruVMnopPNWsxPUcyCqhw-WlRPWH0M78hoHJ). If you'd like to know more about how we use your personal information, you can read our privacy statement [here.](https://www.broadcom.com/company/legal/privacy/policy?utm_campaign=ESD_FY24_NetOps_AppNeta_Newsletters&utm_source=hs_email&utm_medium=email&_hsenc=p2ANqtz-870Cu3Tdxhv5CMCyK0ckhMJom4Rm5fetcvDruVMnopPNWsxPUcyCqhw-WlRPWH0M78hoHJ)

To unsubscribe from all marketing communications, click [here.](https://hs-5156294.s.hubspotemail.net/preferences/en/unsubscribe?data=W2nXS-N30h-zcW4cH8vT4cPpDdW3T0WGr2PDTlnW3g8l353K75KlW3T3pTy2Kr2KDW20WFHM4cvC6qW3VHRNl3CdHPbW30Lkgf2PNlQxW3jdcqJ3XX1h4W3SCQ3h2HGmp_W4t7LyZ2Mp9vSW2qMZcn2vNKhvW1QfMhX327s_2W47RX0h348-xzW2y25MK1N4Kb9W2FS5t42r1vxbW3R4qcL3QPC-QW1XdDgd3F7y-VW25lKNj3VGYtGW4kBrHH49SXTVW1LdQY83GLdHnW2WKDs_3_Mhz4W21bMfL2Yyj7kW2FJ-cX3_B8qJW1LrfbF2-JV6PW1S2LN736y567W3ZCflw2FRJTLW2KVG9w4tpQM9W2p7y_c2MDCH1W2TPdhc23p27KW2MN9H43DZxFXW4myxTG3b23KMW1NFJBX2Ppl4XW3XHzmR3Mbh4hf2KQpwV04&utm_campaign=ESD_FY24_NetOps_AppNeta_Newsletters&utm_source=hs_email&utm_medium=email&_hsenc=p2ANqtz-870Cu3Tdxhv5CMCyK0ckhMJom4Rm5fetcvDruVMnopPNWsxPUcyCqhw-WlRPWH0M78hoHJ)

Broadcom 1320 Ridder Park Drive San Jose California 95131 United States of America

Copyright © 2023 Broadcom. All Rights Reserved. The term "Broadcom" refers to Broadcom Inc. and/or its subsidiaries.